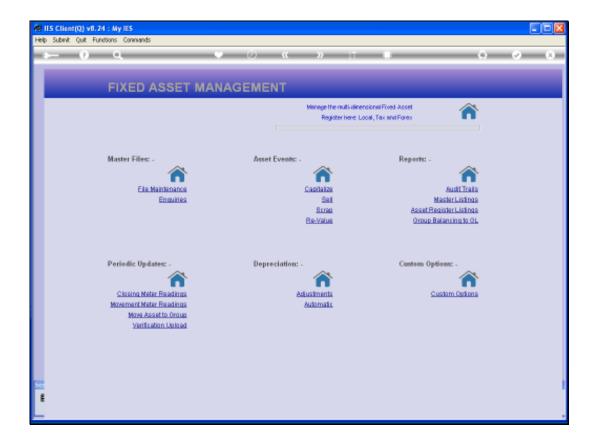

Slide notes: In this tutorial, we are working with Asset Re-Valuation and we will explore the step where we import or upload the new Asset Values.

| IES Client(Q) v8.24 : My IES<br>Help Submit Quit Functions Comm |                                                                                                    |         |          |                                                                                                    |                         |
|-----------------------------------------------------------------|----------------------------------------------------------------------------------------------------|---------|----------|----------------------------------------------------------------------------------------------------|-------------------------|
| Help Submit Quit Functions Comm                                 |                                                                                                    | <i></i> | » 1      |                                                                                                    | <ul> <li>(a)</li> </ul> |
| FIXE<br>Master F                                                | Selection Dialog<br>Asset Re-Valuation<br>Select-                                                                                                    |         |          | About Pie-Valuation<br>Import Re-Valuation Values<br>Daw Pie-Valuation Values<br>Preview Adjustments<br>Preview Adjustments |                         |
|                                                                 |                                                                                                    |         |          | Qui                                                                                                    | ;                       |
| Ciasin<br>Maxaman<br>Ma                                         | Updates: -<br>In Meter Facilities<br>In Meter Facilities<br>In Meter Facilitie |         | ininati: | Custom Options: -<br>Custom Options                                                                                         |                         |

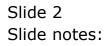

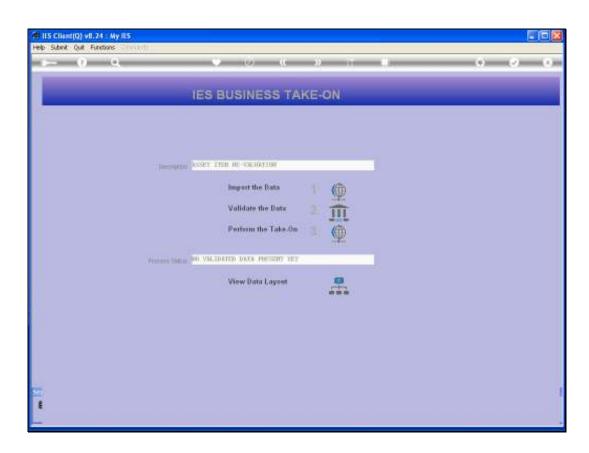

Slide notes: At the Take On screen, let us first consider the data layout that is expected.

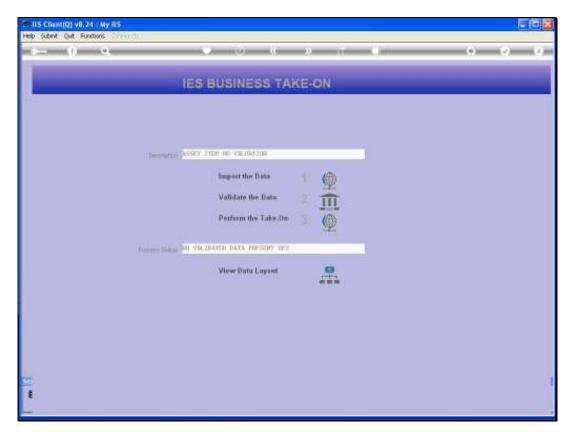

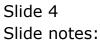

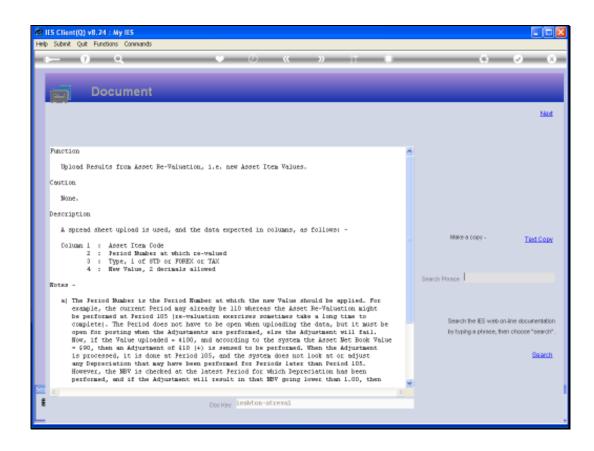

Slide notes: As with most data imports, we can upload the data from a Spread Sheet that has been saved as a CSV file, or simply from a TXT file that has text data but with the values separated by COMMA.

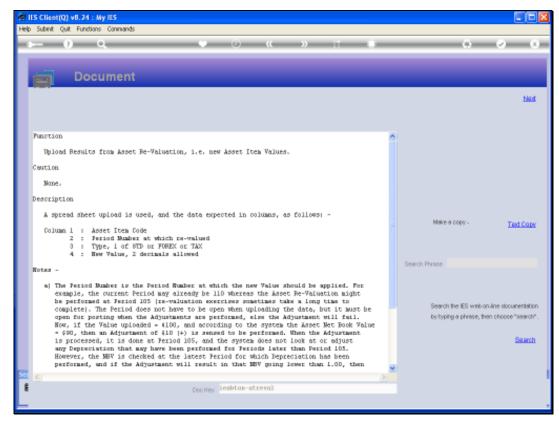

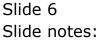

Slide notes: There is also further explanation of the expected data and what will happen in certain circumstances. This is useful to read before using it for the first time.

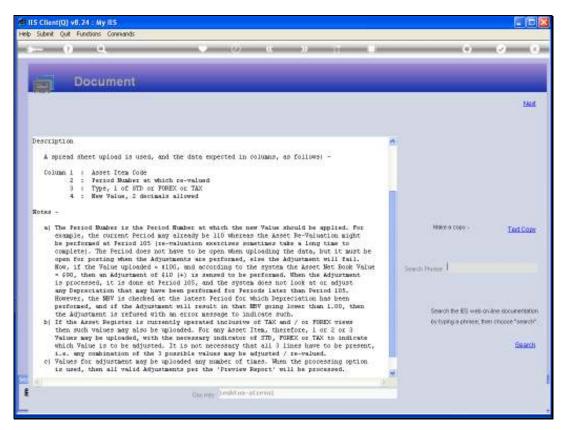

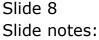

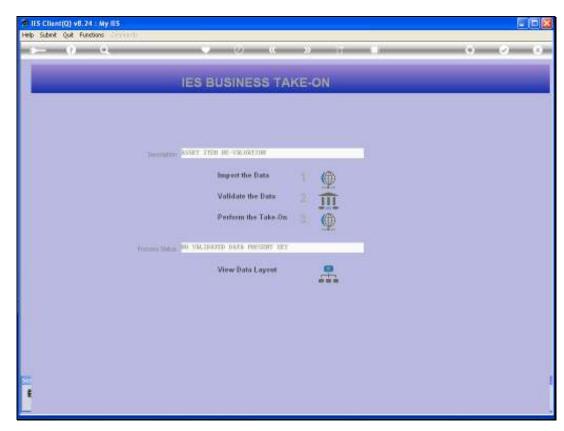

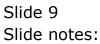

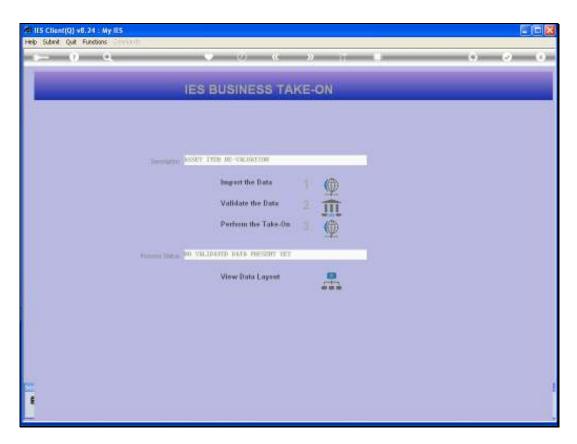

Slide notes: The next step will be to select and import the target file that has the new Asset Values. But before we do that, let us show that we have such a file ready on the BRIDGE folder.

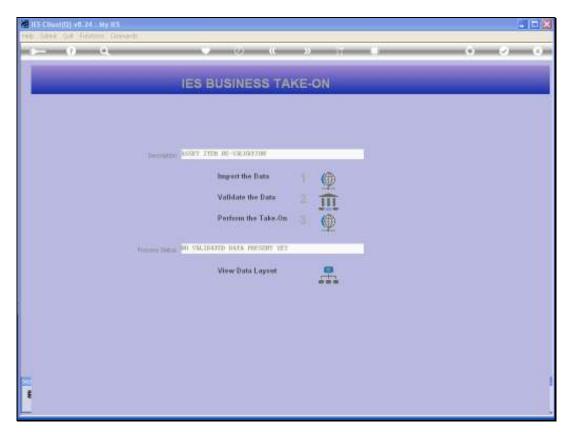

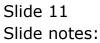

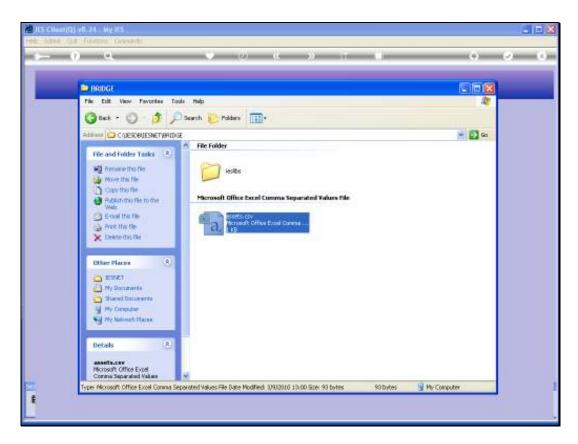

Slide notes: And here we can see the file that is ready and waiting on the BRIDGE folder. That is the only folder from which we can import.

| 🔁 🕹 Cultura Calter - 11 - A' A' 🖛 🕳 👾 - 🗊 Weat Test General - 👬 🛒 Normal 🚳                                                                                                    | -              |             | (*<br>bist |                 | aynat Par      | mulas D          | eta d | extens - Vie | w Ada   | Him                    |    | assets c | sr - Microsof | Escel                 |               |                     |
|----------------------------------------------------------------------------------------------------|----------------|-------------|------------|-----------------|----------------|------------------|-------|--------------|---------|------------------------|----|----------|---------------|-----------------------|---------------|---------------------|
| A         8         C         D         E         F         G         H         J         K         L         M         N         D           10012-01         108 std         6300         -         -         -         -         -         -         -         -         -         -         -         -         -         -         -         -         -         -         -         -         -         -         -         -         -         -         -         -         -         -         -         -         -         -         -         -         -         -         -         -         -         -         -         -         -         -         -         -         -         -         -         -         -         -         -         -         -         -         -         -         -         -         -         -         -         -         -         -         -         -         -         -         -         -         -         -         -         -         -         -         -         -         -         -         -         -         -         - | 100 m          | ante J Porr | at Paintar | Calibri<br>18 Z | - 11<br>y -  + | • А* А*<br>>• Д* | * *   | 3 (F (F      | SP Weep | Text.<br>e 8: Center = |    | · 34 21  | Fornattion *  | Parenal<br>as Toble - | rmai<br>strai | Bad<br>Calm<br>25te |
| 1 10012-01<br>30017-01<br>10018 ctd         100 ctd         6000           4 40018-01<br>1008 ctd         1180 ctd         119700           5                                                                                                    |                | A1          |            | 6               | A 30012        | 2-01             |       |              |         |                        |    |          |               |                       |               | _                   |
| 10017-01         100 std         1210           4         40011-01         108 std         2130           5                                                                                                    | 110            | A           |            | C               | D              | E                | Ŧ     | 6            | (用)     | - 1                    | 10 | 16 I     | 4 9           | VI. N                 | 0             | 11                  |
| 10017-01         100 std         1210           4         40011-01         108 std         2130           5                                                                                                    | 1              |             |            | std             | 6200           |                  |       |              |         |                        |    |          |               |                       |               |                     |
| 40011-01         108 std         2210           5         119700         1           6         1         1           7         1         1           8         1         1           9         1         1           10         1         1           12         1         1           13         1         1           14         1         1           15         1         1           16         1         1           17         1         1           18         1         1           19         1         1           14         1         1           15         1         1           16         1         1           17         1         1           18         1         1           19         1         1           20         1         1           21         1         1           22         1         1           23         1         1           24         1         1           25 <td></td> <td>20017-01</td> <td></td> <td>std</td> <td>13000</td> <td></td> <td></td> <td></td> <td></td> <td></td> <td></td> <td></td> <td></td> <td></td> <td></td> <td></td>         |                | 20017-01    |            | std             | 13000          |                  |       |              |         |                        |    |          |               |                       |               |                     |
| S         S           6         S           7         S           8         S           9         S           10         S           12         S           13         S           14         S           15         S           16         S           17         S           18         S           19         S           10         S           12         S           13         S           14         S           15         S           16         S           17         S           18         S           19         S           20         S           21         S           22         S           23         S           24         S           25         S           26         S           27         S                                                                                                    |                |             |            | std             | 2210           |                  |       |              |         |                        |    |          |               |                       |               |                     |
| 7       8       9       10       11       12       13       14       15       16       17       18       19       20       21       22       23       24       25       26       27                                                                                                    | 4              | 40011-01    | 108        | std             | 119700         |                  |       |              |         |                        |    |          |               |                       |               |                     |
| 7       8       9       10       11       12       13       14       15       16       17       18       19       20       21       23       24       25       26       27                                                                                                    | 5              |             |            |                 |                |                  |       |              |         |                        |    |          |               |                       |               |                     |
| 8                                                                                                    |                |             |            |                 |                |                  |       |              |         |                        |    |          |               |                       |               |                     |
| 9                                                                                                    |                |             |            |                 |                |                  |       |              |         |                        |    |          |               |                       |               |                     |
| 10     11       13     12       14     14       15     14       16     14       17     15       18     14       19     14       10     14       13     14       14     14       15     15       16     14       17     15       18     14       19     14       10     14       11     15       12     14       13     14       14     15       15     15       16     15       17     15       18     15       19     15       10     15       11     15       12     15       13     15       14     15       15     16       16     15       17     15       18     15       19     15       19     15       19     15       19     15       19     15       19     15       19     15       19     15       19                                                                                                    | B              |             |            |                 |                |                  |       |              |         |                        |    |          |               |                       |               |                     |
| 11       12       13       14       15       16       17       18       19       30       30       31       32       33       34       35       36       37                                                                                                    |                |             |            |                 |                |                  |       |              |         |                        |    |          |               |                       |               |                     |
| 12     13       13     14       14     14       15     15       16     16       17     16       18     16       19     16       20     11       21     12       22     13       34     14       35     15       36     16       37     17                                                                                                    |                |             |            |                 |                |                  |       |              |         |                        |    |          |               |                       |               |                     |
| 13     14       14     15       15     16       16     17       17     18       18     19       20     10       21     10       22     10       23     10       24     10       25     10       26     10       27     10                                                                                                    |                |             |            |                 |                |                  |       |              |         |                        |    |          |               |                       |               |                     |
| 14     15     16       15     16     17       16     17     18       17     18     19       18     19     19       20     20     10       21     20     10       22     20     20       23     20     20       24     20     20       25     20     20       26     20     20       27     20     20                                                                                                    |                |             |            |                 |                |                  |       |              |         |                        |    |          |               |                       |               |                     |
| 15       16       17       18       19       30       30       31       32       33       34       35       36       37                                                                                                    |                |             |            |                 |                |                  |       |              |         |                        |    |          |               |                       |               |                     |
| 16     17       17     18       18     19       19     19       20     11       21     11       22     11       23     11       24     11       25     11       26     11       27     11                                                                                                    |                |             |            |                 |                |                  |       |              |         |                        |    |          |               |                       |               |                     |
| 17                                                                                                    |                |             |            |                 |                |                  |       |              |         |                        |    |          |               |                       |               |                     |
| 18       19       20       21       22       23       24       25       26       27                                                                                                    |                |             |            |                 |                |                  |       |              |         |                        |    |          |               |                       |               |                     |
| 19<br>30<br>31<br>32<br>33<br>34<br>34<br>35<br>36<br>37                                                                                                    |                |             |            |                 |                |                  |       |              |         |                        |    |          |               |                       |               |                     |
| 20<br>21<br>22<br>23<br>24<br>24<br>25<br>26<br>27                                                                                                    |                |             |            |                 |                |                  |       |              |         |                        |    |          |               |                       |               |                     |
| 21       22       23       24       25       26       27                                                                                                    | and the second |             |            |                 |                |                  |       |              |         |                        |    |          |               |                       |               |                     |
| 22<br>23<br>34<br>25<br>26<br>27                                                                                                    |                |             |            |                 |                |                  |       |              |         |                        |    |          |               |                       |               |                     |
| 23<br>34<br>35<br>36<br>37                                                                                                    |                |             |            |                 |                |                  |       |              |         |                        |    |          |               |                       |               |                     |
| 24<br>25<br>26<br>27                                                                                                    | 22             |             |            |                 |                |                  |       |              |         |                        |    |          |               |                       |               |                     |
| 25<br>26<br>27                                                                                                    | 2              |             |            |                 |                |                  |       |              |         |                        |    |          |               |                       |               |                     |
| 26 27                                                                                                    |                |             |            |                 |                |                  |       |              |         |                        |    |          |               |                       |               |                     |
| 27                                                                                                    |                |             |            |                 |                |                  |       |              |         |                        |    |          |               |                       |               |                     |
|                                                                                                    |                |             |            |                 |                |                  |       |              |         |                        |    |          |               |                       |               |                     |
| 28                                                                                                    |                |             |            |                 |                |                  |       |              |         |                        |    |          |               |                       |               |                     |
|                                                                                                    | 28             |             |            |                 |                |                  |       |              |         |                        |    |          |               |                       |               |                     |

Slide notes: The new Asset Values that we are going to upload at this stage include 4 Asset Items.

| 6          |          | Contra la |         | agend Para |     | 2277 - 24 | -    | 17 7949      | 44   |                   | ansets c     | sv - Nikcros            | oft Excel                 |        |   |             |
|------------|----------|-----------|---------|------------|-----|-----------|------|--------------|------|-------------------|--------------|-------------------------|---------------------------|--------|---|-------------|
| N. N. Mark | tuo &    |           | Calibra | - 10       | -   | -         | - 20 | and services | Test | General<br>() + N | •<br>• अ द्य | Landition<br>Formatting | al Parmat<br>p= as Tobale | Normal |   | Bad<br>Calc |
|            | A1       |           | 6       | & 30012    | -01 |           |      |              |      |                   |              |                         |                           |        |   |             |
| IY.        | A        | 8         | C.      | D          | 8   | 0.F       | 6    | -#           | - 1  | 12                | K.           | 54. II                  | (M)                       | N      | 0 | 1.0         |
| 1          | 30012-01 | 108       | std     | 6200       |     |           |      |              |      |                   |              |                         |                           |        |   |             |
| 2          | 30017-01 | 108       | std     | 13000      |     |           |      |              |      |                   |              |                         |                           |        |   |             |
| 3          | 20017-01 | 108       | std     | 2210       |     |           |      |              |      |                   |              |                         |                           |        |   |             |
| 4          | 40011-01 |           |         | 119700     |     |           |      |              |      |                   |              |                         |                           |        |   |             |
| 5          |          |           |         |            |     |           |      |              |      |                   |              |                         |                           |        |   |             |
| 6          |          |           |         |            |     |           |      |              |      |                   |              |                         |                           |        |   |             |
| 7          |          |           |         |            |     |           |      |              |      |                   |              |                         |                           |        |   |             |
| B          |          |           |         |            |     |           |      |              |      |                   |              |                         |                           |        |   |             |
| 9          |          |           |         |            |     |           |      |              |      |                   |              |                         |                           |        |   |             |
| 10         |          |           |         |            |     |           |      |              |      |                   |              |                         |                           |        |   |             |
| 11         |          |           |         |            |     |           |      |              |      |                   |              |                         |                           |        |   |             |
| 12         |          |           |         |            |     |           |      |              |      |                   |              |                         |                           |        |   |             |
| 13         |          |           |         |            |     |           |      |              |      |                   |              |                         |                           |        |   |             |
| 14         |          |           |         |            |     |           |      |              |      |                   |              |                         |                           |        |   |             |
| 15         |          |           |         |            |     |           |      |              |      |                   |              |                         |                           |        |   |             |
| 17         |          |           |         |            |     |           |      |              |      |                   |              |                         |                           |        |   |             |
| 10         |          |           |         |            |     |           |      |              |      |                   |              |                         |                           |        |   |             |
| 19         |          |           |         |            |     |           |      |              |      |                   |              |                         |                           |        |   |             |
| 20         |          |           |         |            |     |           |      |              |      |                   |              |                         |                           |        |   |             |
| 21         |          |           |         |            |     |           |      |              |      |                   |              |                         |                           |        |   |             |
| 22         |          |           |         |            |     |           |      |              |      |                   |              |                         |                           |        |   |             |
| 23         |          |           |         |            |     |           |      |              |      |                   |              |                         |                           |        |   |             |
| 24         |          |           |         |            |     |           |      |              |      |                   |              |                         |                           |        |   |             |
| 25         |          |           |         |            |     |           |      |              |      |                   |              |                         |                           |        |   |             |
| 26         |          |           |         |            |     |           |      |              |      |                   |              |                         |                           |        |   |             |
| 27         |          |           |         |            |     |           |      |              |      |                   |              |                         |                           |        |   |             |
| 28         |          |           |         |            |     |           |      |              |      |                   |              |                         |                           |        |   |             |
| 19         |          |           |         |            |     |           |      |              |      |                   |              |                         |                           |        |   |             |

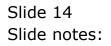

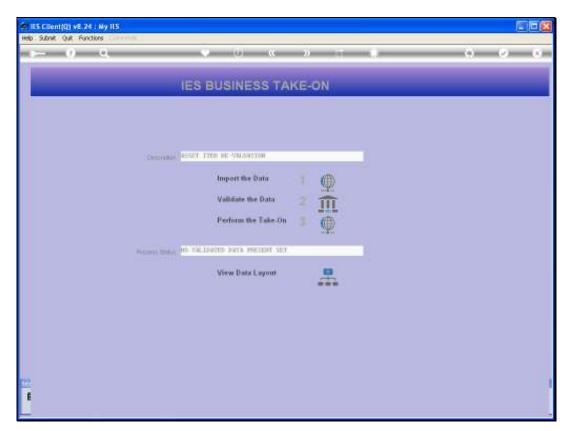

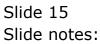

| elp Submit Quit Functions Con | nnends |                                   |               |              |
|-------------------------------|--------|-----------------------------------|---------------|--------------|
| s= 0 Q                        |        | (i) (i) (i) (ii) (ii)             |               | (i) (i) (ii) |
|                               |        | CSV Data In                       | iport         |              |
|                               |        | 1 Salad                           | Cimpad Fram   |              |
|                               |        | Crea From<br>of Creat to Totalian |               |              |
|                               |        | name I.                           |               |              |
|                               |        | 2                                 | Died.         |              |
|                               |        | To import Files = 108             | Mb. seellele. |              |
|                               |        |                                   |               |              |
|                               |        |                                   |               |              |
|                               |        |                                   |               |              |
|                               |        |                                   |               |              |
|                               |        |                                   |               |              |
|                               |        |                                   |               |              |
|                               |        |                                   |               |              |

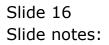

| lelp Subnik Quit Function                 | s Commends          |                                     |                  |                       |
|-------------------------------------------|---------------------|-------------------------------------|------------------|-----------------------|
| (                                         | a e                 | (0) <u>(</u> ))                     |                  | (i) (i) (ii)          |
|                                           |                     | CSV Data                            | Import           |                       |
|                                           |                     | 1 2                                 | But"Import Fram  |                       |
|                                           |                     | of Owe From<br>Wat Crew to TowELLIP |                  |                       |
|                                           |                     | Linkster                            |                  |                       |
|                                           |                     | 2                                   | tied             |                       |
|                                           |                     | To import Files = 1                 | 00 Mb. seeliste. |                       |
|                                           |                     |                                     |                  |                       |
|                                           |                     |                                     |                  |                       |
|                                           |                     |                                     |                  |                       |
|                                           |                     |                                     |                  |                       |
|                                           |                     |                                     |                  |                       |
|                                           | 115                 |                                     |                  |                       |
| i ann an faithe ann an taonach<br>19 - An | Application Witzerd | 🏠 Cov Manart To Tonnie              | 51 CAMPORTS-8    | O 2010/03/01 13:02.58 |

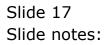

| <u> </u>                      |                     | (U) (C ))                                                        |              | () ( <i>)</i> ()           |
|-------------------------------|---------------------|------------------------------------------------------------------|--------------|----------------------------|
|                               |                     | CSV Data Imp<br>1 Salacta<br>n Dee For<br>cost Celer To Tentiste | noc          |                            |
|                               |                     | 2<br>ICT FEE ITEN TO IMPORT                                      | Next         |                            |
|                               | FASTBRIDE FILE      | ITERS                                                            |              |                            |
|                               |                     |                                                                  |              |                            |
|                               |                     |                                                                  |              |                            |
| ann anlis teny is using<br>At | Application Witherd | 🐌 Cav Issuart To Torrile                                         | 51 OMPORTS-8 | <b>⊘</b> 2010/03/04 13:03: |

Slide 18 Slide notes:

| <u> </u>                      |                     | (U) (C ))                                                        |              | () ( <i>)</i> ()           |
|-------------------------------|---------------------|------------------------------------------------------------------|--------------|----------------------------|
|                               |                     | CSV Data Imp<br>1 Salacta<br>n Dee For<br>cost Celer To Tentiste | noc          |                            |
|                               |                     | 2<br>ICT FEE ITEN TO IMPORT                                      | Next         |                            |
|                               | FASTBRIDE FILE      | ITERS                                                            |              |                            |
|                               |                     |                                                                  |              |                            |
|                               |                     |                                                                  |              |                            |
| ann anlis teny is using<br>At | Application Witherd | 🐌 Cav Issuart To Torrile                                         | 51 OMPORTS-8 | <b>⊘</b> 2010/03/04 13:03: |

Slide 19 Slide notes:

| ES Client(Q) v8.24   My IES     Hep Subnit: Quit Functions Commands |                                                       |                           |             |
|---------------------------------------------------------------------|-------------------------------------------------------|---------------------------|-------------|
| 9 Q                                                                 | 9 (i) Q                                               | » T 0                     | (4) (2) (X) |
|                                                                     | CSV                                                   | Data Import               |             |
|                                                                     | 1                                                     | Select Import From:       |             |
|                                                                     | Hapert Creek From Antendaria - Cal<br>Hapert Creek To |                           |             |
|                                                                     | Interior I                                            |                           |             |
|                                                                     | 2                                                     | Ned                       |             |
|                                                                     | To import                                             | Files - 100 Mb, seellelp, |             |
|                                                                     |                                                       |                           |             |
|                                                                     |                                                       |                           |             |
|                                                                     |                                                       |                           |             |
|                                                                     |                                                       |                           |             |
|                                                                     |                                                       |                           |             |
|                                                                     |                                                       |                           |             |
| ressunt onlar Terry Is worky ICE                                    |                                                       |                           |             |

Slide 20 Slide notes:

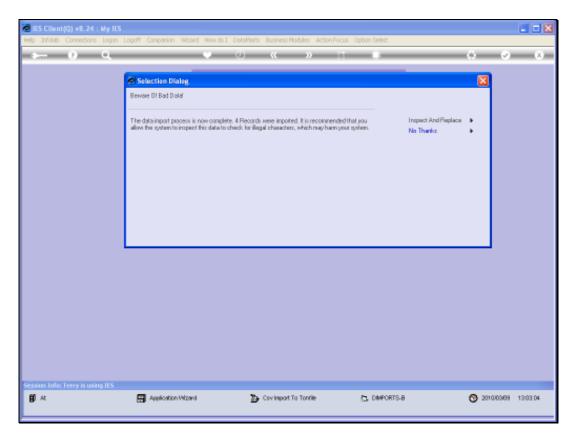

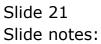

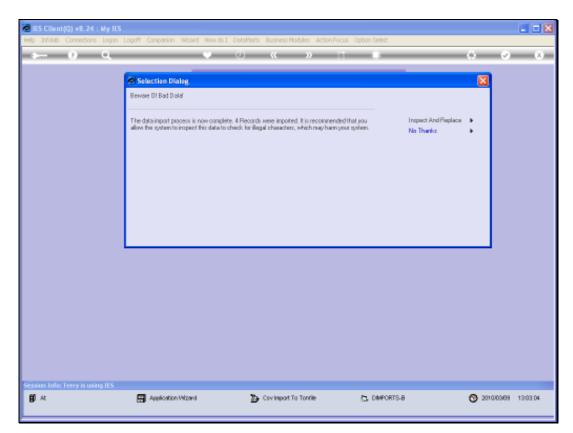

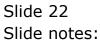

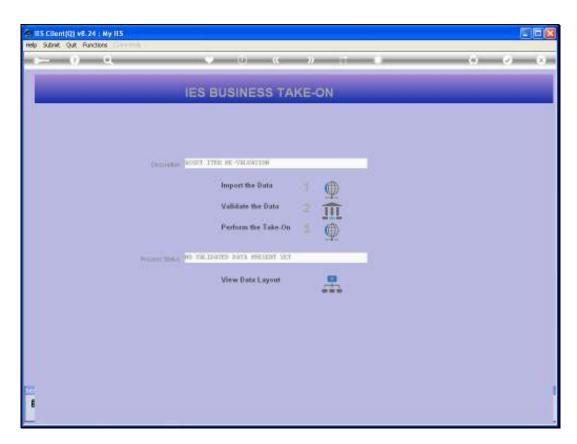

Slide notes: Then we have to validate the data before the system will allow it to be processed.

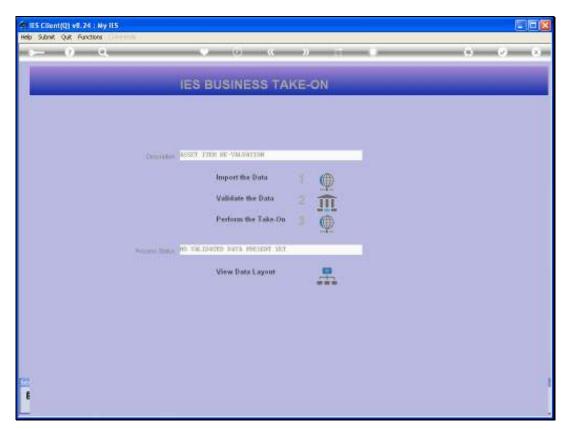

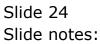

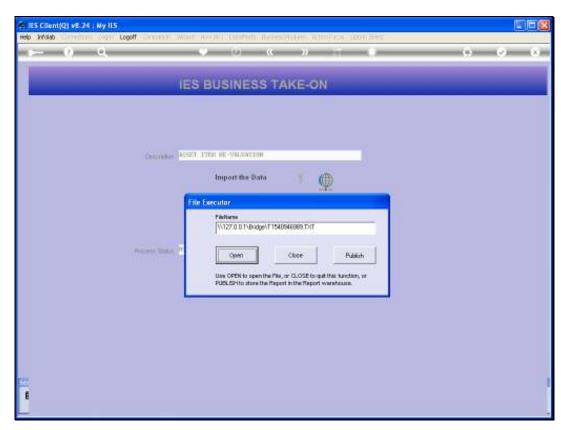

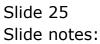

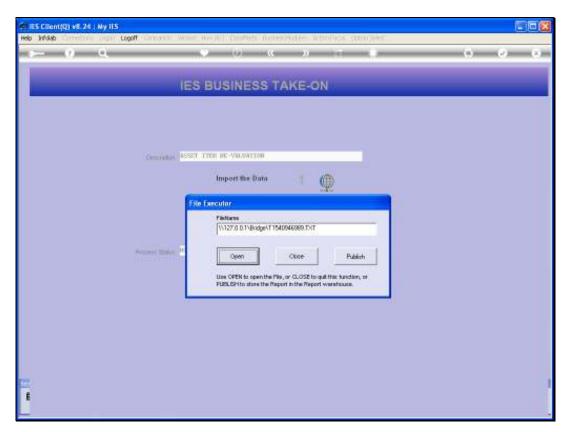

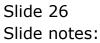

| D T154    | 0946989.T  | XT - Notepad |             |  |  |  |  |
|-----------|------------|--------------|-------------|--|--|--|--|
| File Edit | Format Vie | ev Help      |             |  |  |  |  |
| calce-o   | n validat  | ion: asset r | e-valuation |  |  |  |  |
| *** 95    | art ****   |              |             |  |  |  |  |
| *** en    | d ****     |              |             |  |  |  |  |
|           |            |              |             |  |  |  |  |
|           |            |              |             |  |  |  |  |
|           |            |              |             |  |  |  |  |
|           |            |              |             |  |  |  |  |
|           |            |              |             |  |  |  |  |
|           |            |              |             |  |  |  |  |
|           |            |              |             |  |  |  |  |
|           |            |              |             |  |  |  |  |
|           |            |              |             |  |  |  |  |
|           |            |              |             |  |  |  |  |
|           |            |              |             |  |  |  |  |
|           |            |              |             |  |  |  |  |
|           |            |              |             |  |  |  |  |
|           |            |              |             |  |  |  |  |
|           |            |              |             |  |  |  |  |
|           |            |              |             |  |  |  |  |

Slide notes: The Validation report will produce error messages between "start" and "end" if there are any, else everything is OK.

| File Edit Format View | F - Notepad       |       |  |  |  |
|-----------------------|-------------------|-------|--|--|--|
|                       |                   | arian |  |  |  |
|                       | oni asset re-valu |       |  |  |  |
|                       |                   |       |  |  |  |
| *** start ****        |                   |       |  |  |  |
|                       |                   |       |  |  |  |
| *** end ****          |                   |       |  |  |  |
| enu enu               |                   |       |  |  |  |
|                       |                   |       |  |  |  |
|                       |                   |       |  |  |  |
|                       |                   |       |  |  |  |
|                       |                   |       |  |  |  |
|                       |                   |       |  |  |  |
|                       |                   |       |  |  |  |
|                       |                   |       |  |  |  |
|                       |                   |       |  |  |  |
|                       |                   |       |  |  |  |
|                       |                   |       |  |  |  |
|                       |                   |       |  |  |  |
|                       |                   |       |  |  |  |
|                       |                   |       |  |  |  |
|                       |                   |       |  |  |  |
|                       |                   |       |  |  |  |
|                       |                   |       |  |  |  |
|                       |                   |       |  |  |  |
|                       |                   |       |  |  |  |
|                       |                   |       |  |  |  |
|                       |                   |       |  |  |  |
|                       |                   |       |  |  |  |
|                       |                   |       |  |  |  |
|                       |                   |       |  |  |  |
|                       |                   |       |  |  |  |
|                       |                   |       |  |  |  |
|                       |                   |       |  |  |  |
|                       |                   |       |  |  |  |
|                       |                   |       |  |  |  |
|                       |                   |       |  |  |  |
|                       |                   |       |  |  |  |
|                       |                   |       |  |  |  |

Slide 28 Slide notes:

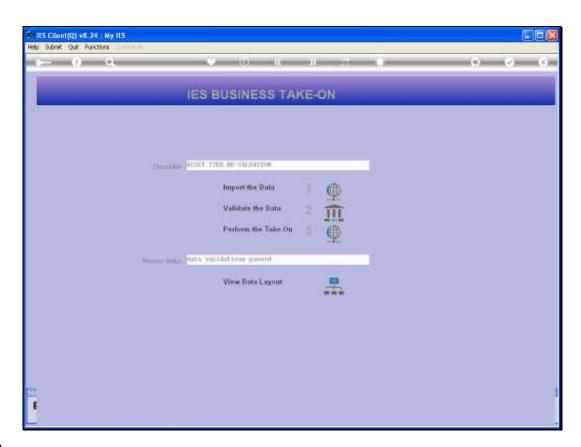

Slide notes: The status indicator will change to "data validations passed".

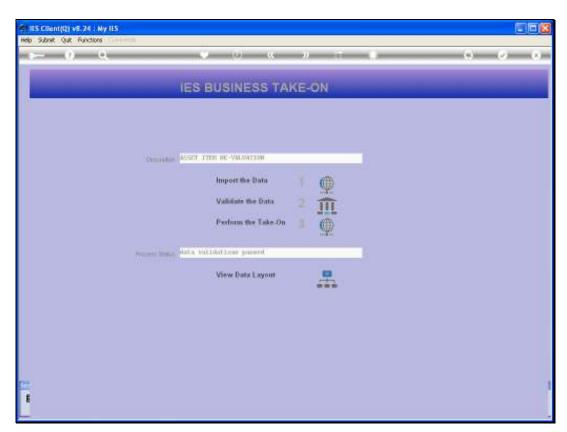

### Slide 30 Slide notes: And then we may perform the Take On.

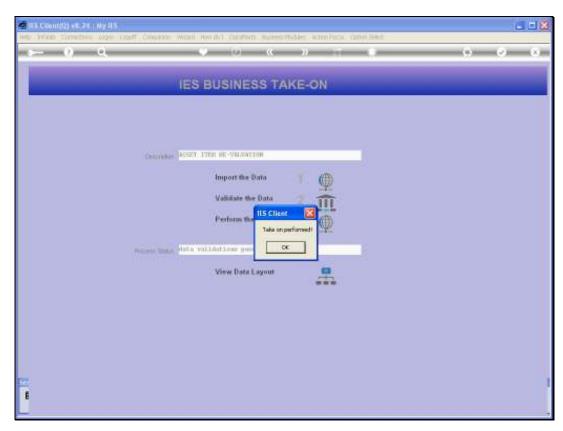

Slide 31 Slide notes:

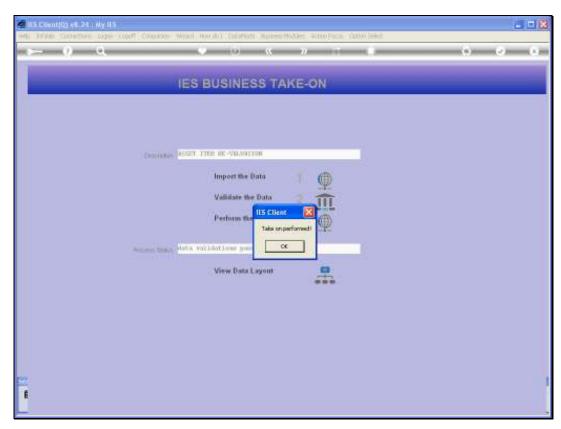

Slide 32 Slide notes:

| ES Client(Q) v8.24 : Ny IES<br>Help Infoldo Corrections Logon L | .ogoff Companion Wizard How do I De                                           | ataMarts Business Modules Action Fac |                                                                                                    |  |
|-----------------------------------------------------------------|-------------------------------------------------------------------------------|--------------------------------------|----------------------------------------------------------------------------------------------------|--|
|                                                                 | Selection Dialog                                                              | /) <b>~ //</b>                       |                                                                                                    |  |
| Master F                                                        | Asidet Hervaluation<br>Select -                                               |                                      | About Re-Valuation<br>Import Re-Valuation Values<br>Clear Re-Valuation Values<br>Perview Adjustments<br>Perfore Re-Valuation Adjustments<br>Out |  |
|                                                                 |                                                                               |                                      |                                                                                                    |  |
| Periodic                                                        | Updates: .                                                                    | Depreciation: -                      | Custom Options: .                                                                                                    |  |
| Novemen                                                         | u Malar Readinas<br>1 Malar Readinas<br>re Assetto Oroup<br>antication Upload | Adjustments<br>Automatic             | Custom Options                                                                                                    |  |
| f                                                               |                                                                               |                                      |                                                                                                    |  |

Slide notes: The Take On has now been performed. The next step will be to Preview the Adjustments, and that is shown in a separate tutorial.